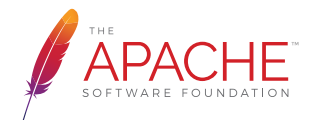

# **Apache Sling and Karaf for Web Sites and Applications**

Oliver Lietz adaptTo() 2016 // 2016-09-28

The Apache Sling Project

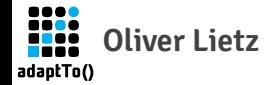

- Apache Sling Committer and PMC member
- Consultant @ Cassini Consulting

### <span id="page-2-0"></span>**[Web Sites and Applications](#page-2-0)**

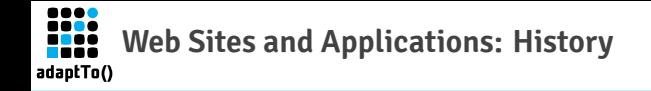

- multi-regional and multilingual microsites (Flash/.fla, XML-driven) of an international manufacturer (automotive)
- text content delivered in Word documents, transformed to (always different) XML
- Apache HTTP Server for plain HTML files or CQ
- small team, short cycles, hard deadlines

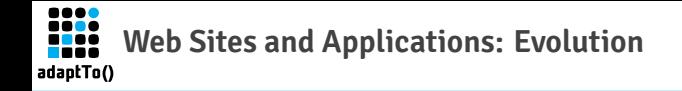

- moving away from Flash to Flex
	- (.fla and Flash IDE to .mxml/ .as3 and IntelliJ IDE/Maven)
- building an common application framework
- unifying XML format ("page" hierarchy)
- increasing productivity

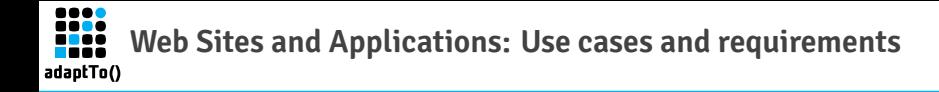

- moving away from Flash (Flex) to HTML5 (the "management has now iPads" factor)
- still multi-regional and multilingual microsites, but also more complex business applications (e.g. TCO calculator)
- small team, short cycles, hard deadlines
- keeping (semiautomatic) XML authoring process

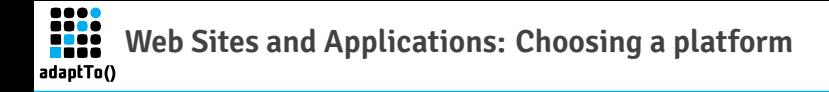

- TYPO3 (CEO loves it)
- custom PHP application (PHP lead wants to build)
- Magnolia (Java/Flex lead is committer)
- CQ (used by client)
- Sling (Java/Flex lead felt in love with it... and has an "upgrade" path for team and sites/apps from Sling to CQ in mind)

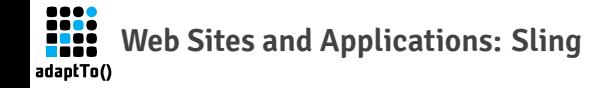

**What is Sling?**

# **It is (also) the simplest device for delivering content very fast.** Roy T. Fielding

### <span id="page-8-0"></span>**[Apache Karaf](#page-8-0)**

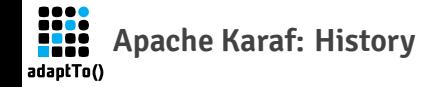

- started its live as Apache ServiceMix Kernel in 2008
- moved to Apache Felix in 2009 and was renamed Karaf
- finally became an Apache top-level project in 2010
- current version 4.0.7 (4.1 WIP)

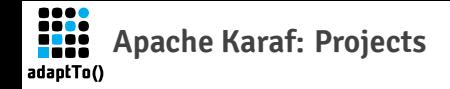

- **Karaf Container** a modern and polymorphic container for hosting any kind of applications: OSGi, Spring, WAR, etc.
- **Karaf Cellar** clustering solution for Karaf
- **Karaf Cave** implementation of OSGi Repository specification
- **Karaf Decanter** monitoring solution for Karaf
- **Karaf Boot** easy way to build a run everywhere artifact embedding the Karaf Container (WIP)

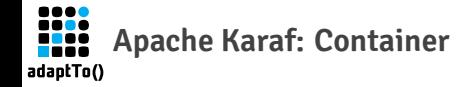

- Apache Felix and Eclipse Equinox
- OPS4J Pax Web (default) instead of Apache Felix HTTP Service
- Features
- Shell
- OS integration ("Service Wrapper")

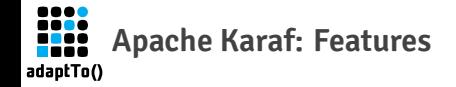

a simple and flexible way to provision applications:

- a name
- a version
- an optional description (eventually with a long description)
- a set of bundles
- optionally a set of configurations or configuration files
- optionally a set of dependency features

Yes, OSGi Subsystems are supported also!

### <span id="page-13-0"></span>**[Sling Launchers](#page-13-0)**

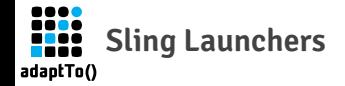

**What is Sling?**

# **a set of bundles**

unknown

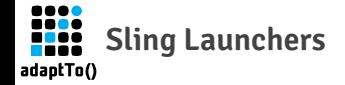

- Sling Launchpad
- Sling Crankstart
- Karaf

### <span id="page-16-0"></span>**[Karaf @ Sling or Sling on Karaf](#page-16-0)**

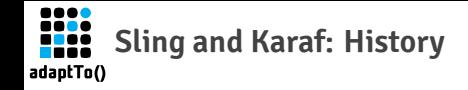

- handcrafted features for ServiceMix Kernel and Karaf 2.x
- Launchpad build generated feature (back when there was build.xml and Jackrabbit Derby only)
- broken after Sling 6 due to missing StartupHandler (Launchpad API)
- splitted single big feature into lots of smaller ones, each backed by an IT
- upgraded Karaf to 3.0 and 4.0

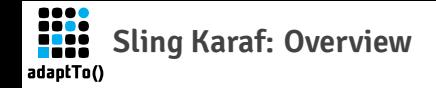

- Karaf Features: Apache Sling Features for provisioning with Apache Karaf
- Karaf Configs: Apache Sling configurations for provisioning with Apache Karaf
- Karaf Distribution: Apache Sling Karaf Distribution
- Karaf Integration Tests: Integration Tests for Apache Sling Karaf
- Karaf Launchpad Integration Tests (Oak Tar): Launchpad Integration Tests for Apache Sling with Oak Tar on Karaf

# <span id="page-19-0"></span>**[Sling's Karaf Features](#page-19-0)**

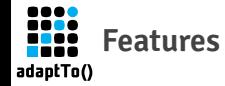

# 67 fine-grained features and still adding

- sling-auth-\*
- sling-commons-\*
- sling-extensions-\*
- sling-installer\*
- sling-jcr\*
- sling-launchpad-\*
- sling-nosql-\*
- sling-scripting\*
- \*-sling
- …

#### 888**8 Sample feature** sling-samples-fling adaptTo()

```
<feature name="sling-samples-fling" version="1.0.0">
  <bundle>mvn:org.apache.sling.samples/org.apache.sling.samples.fling/0.0.2</bundle>
  <feature version="1.0.0">sling</feature>
  <feature version="1.0.0">sling-scripting-thymeleaf</feature>
  <feature version="1.0.0">sling-commons-messaging</feature>
  <feature version="1.0.0">sling-commons-messaging-mail</feature>
  <feature version="1.0.0">sling-extension-models</feature>
  <feature version="1.0.0">sling-extension-query</feature>
  <feature version="1.0.0">sling-extension-validation</feature>
  <feature version="1.0.0">sling-auth-form</feature>
  <configfile finalname="/etc/o.a.s.commons.messaging.mail.internal.SimpleMailBuilder.config">
    mvn:o.a.s/o.a.s.karaf-configs/1.0.0/config/o.a.s.commons.messaging.mail.internal.SimpleMailBuilder
  </configfile>
  <configfile finalname="/etc/o.a.s.samples.fling.internal.WiserSmtpService.config">
    mvn:o.a.s/org.apache.sling.karaf-configs/1.0.0/config/o.a.s.samples.fling.internal.WiserSmtpService
 </configfile>
</feature>
```
No Sling repo - install a Launchpad feature!

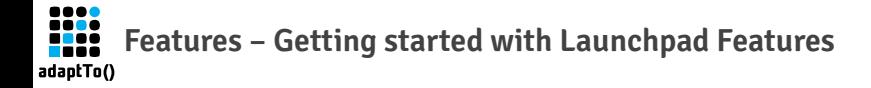

- sling-launchpad-oak-tar
- sling-launchpad-oak-mongo
- sling-launchpad-nosql-couchbase
- sling-launchpad-nosql-mongodb

# <span id="page-23-0"></span>**[Sling's Karaf Distribution](#page-23-0)**

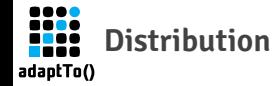

- build on top of Sling's Karaf Features
- as close a possible to Karaf's standard distribution in terms of configuration and libs
- every feature packed into the distribution archive for easy offline usage
- no Sling feature preinstalled
- download, unpack, start and install features

#### <span id="page-25-0"></span>**[What's next?](#page-25-0)**

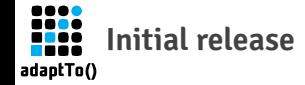

- getting KARAF-4105 fixed
- supporting OSGi Requirements and Capabilities
- adapting Karaf 4 feature style (prerequisite, dependency)
- adding descriptions for each feature
- releasing (or removing) all SNAPSHOTs used in features.xml

**Apache Karaf**: <https://karaf.apache.org> **Sling Karaf**: <https://github.com/apache/sling/tree/trunk/karaf>